# **GPU Computing Application: Particle Trajectory Fitting**

#### Dorothea vom Bruch

May 2019 5 th Infieri Summer School HUST, Wuhan, China

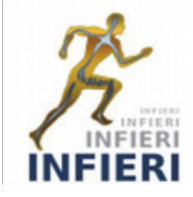

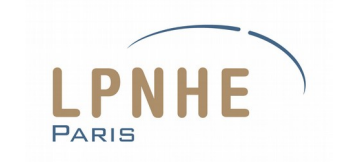

### Particle physics event selection

Modern particle physics experiments have to handle high data rates and reduce them in real time  $→$  Select interesting data in in real time

Can be "easy", for example when looking for high energy / high transverse momentum particles  $\rightarrow$  Selection in hardware

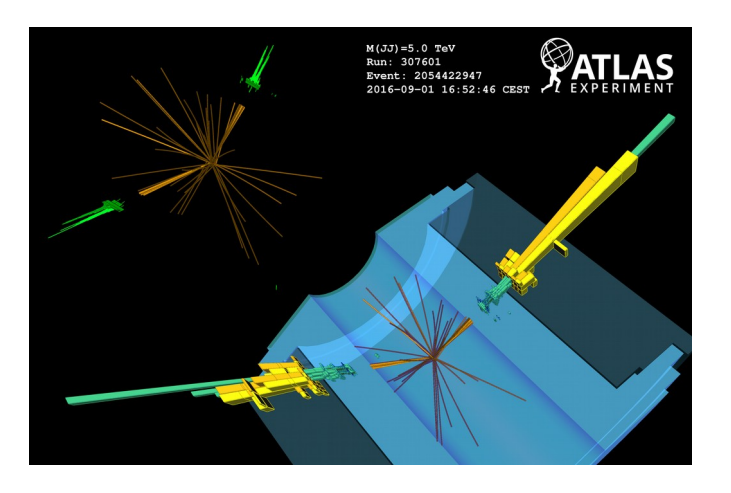

Can be more difficult, for example if particle trajectories have to be reconstructed fully to understand properties of a collision  $\rightarrow$  Selection in software

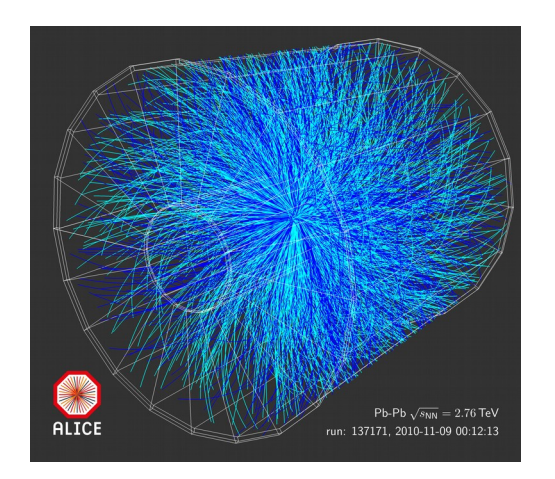

D. vom Bruch 2

## LHCb track reconstruction

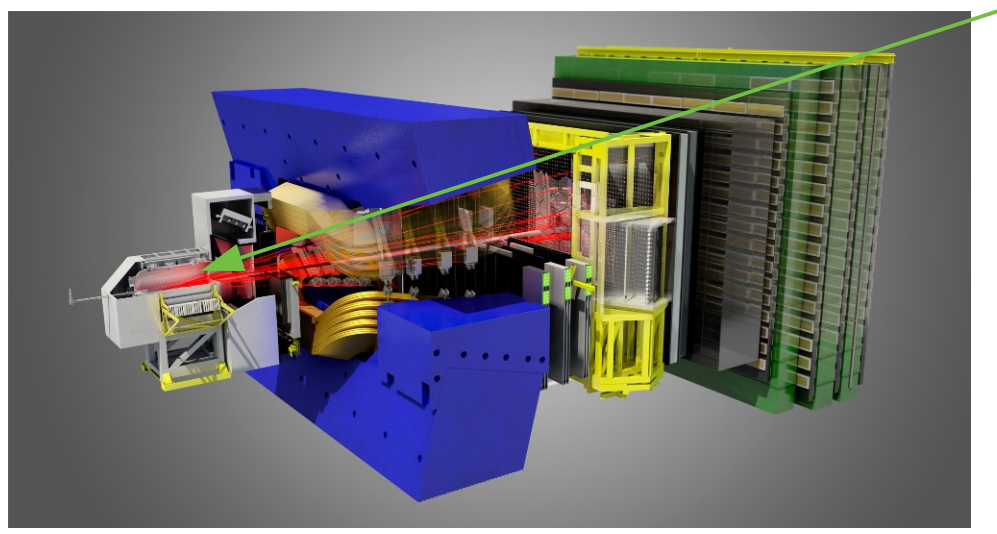

- Particles travel in a straight line around the proton-proton collision region
- Trajectories measured with silicon pixel sensors → 3D measurements
- For event selection:
	- Reconstruct trajectories in real time
	- $\cdot \longrightarrow$  Find positions of proton-proton collisions
	- $\cdot \longrightarrow$  Extend the tracks through the other LHCb detectors

## Lab: Fit particle trajectories

- Use LHCb simulation data from RAPID  $\bullet$ challenge last year
- Provide hits in detector, represented as 3D space point
- Provide tracks: which hits originate from the same particle?
- Task: fit the trajectory using a Kalman filter and find the direction and covariance matrix closest to the beam line

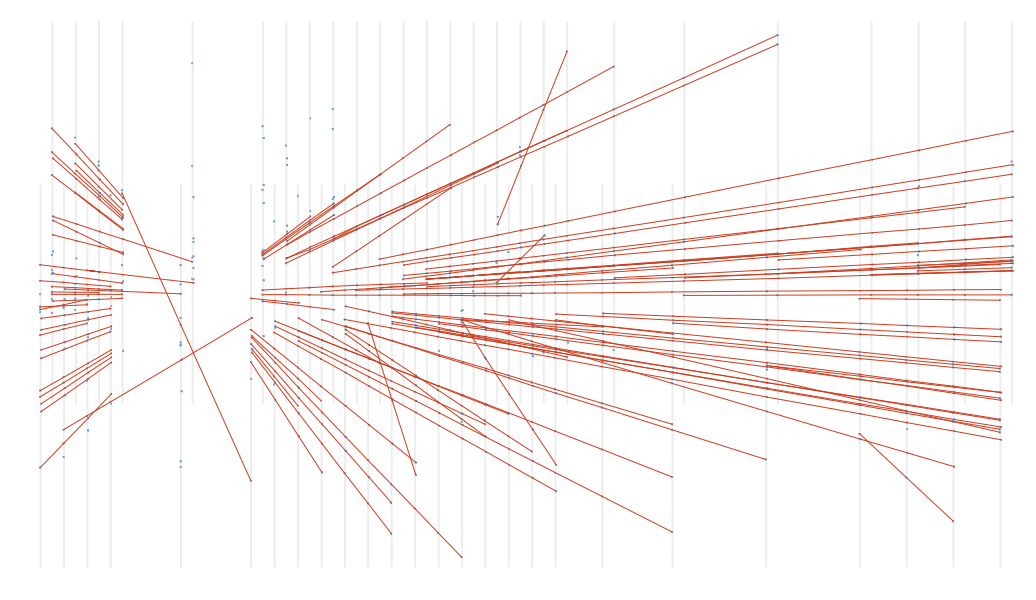

## Lab session

First: Introduction to particle track reconstruction and the Kalman filter for track fitting Second: hands on exercise

- Start from CPU code for fitting the particle trajectories
- Port the code to CUDA
- Decide how to parallelize the problem
- Explore single and double precision representation
- Find a data layout that is suitable for the GPU
- Work with concurrent streams in CUDA to hide the latency of copying data from the host to the device

## Pre-requisites

- Some experience with CUDA programming: at the level of the introductory lab session
- Need a laptop to connect to the server where the GPUs for this lab are located
	- $\rightarrow$  Please verify that ssh works for you

• Please note that this lab is only available during lab sessions 2, 4, 6, 8, 10